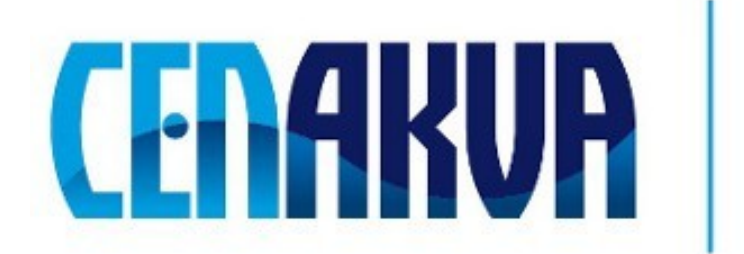

South Bohemian Research Center of Aquaculture and Biodiversity of Hydrocenoses

**Name of software (Czech): mzXMLToDol**

**Name of software (English): mzXMLToDol**

**Authors with affiliation: Jan Urban** *(University of South Bohemia in Ceske Budejovice, Institute of Physical Biology, South Bohemian Research Center of Aquaculture and Biodiversity of Hydrocenoses, Zámek 136, 373 33 Nové Hrady, Czech Republic)*

## **Popis**

Software slouží ke konverzi formátu mzXML verze 3.2 do binárního formátu DDX založeném na DOL (Data Object Library).

## **Vstupní Data**

Soubor \*.mzXML.

# **Výstup**

Binární soubor \* ddx.

#### **Installation**

Instalace jako taková není nutná. Nicméně, aby nástroj byl funkční, musí být nainstalován .NET Framework verze 4.0, který je ke stažení zde: [http://www.microsoft.com/downloads/cs](http://www.microsoft.com/downloads/cs-cz/details.aspx?FamilyID=9cfb2d51-5ff4-4491-b0e5-b386f32c0992)[cz/details.aspx?FamilyID=9cfb2d51-5ff4-4491-b0e5-b386f32c0992.](http://www.microsoft.com/downloads/cs-cz/details.aspx?FamilyID=9cfb2d51-5ff4-4491-b0e5-b386f32c0992)

Nástroj je tvoře několika soubory, které musí být v jednom adresáři, aby bylo možné **spuštění:** mzXMLToDol.exe BioWes.mzXMLFormatProvider.dll BioWes.DolFormatProvider.dll BioWes.FormatProvider.dll DolFormat.dll Help.txt – nápověda

## **Požadavky**

**Operační systém:** Windows XP, Vista (32,64 bit) and 7(32,64 bit). NET Framework 4.0.

## Testování

Je přiložen i soubor test.mzXML, na kterém je možné nástroj vyzkoušet.